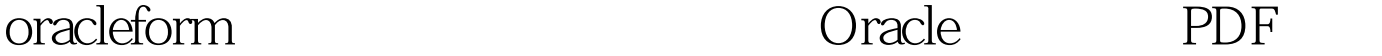

https://www.100test.com/kao\_ti2020/645/2021\_2022\_oracleform\_c 102\_645039.htm "mkhgigh"> 1 FORM 1 PRE-FORM 2 PRE-BLOCK BLOCK 3 WHEN-NEW-FORM-INSTANCE 4 WHEN-NEW-BLOCK-INSTANCE 5 WHEN-NEW-RECORD-INSTANCE 6 WHEN-NEW-ITEM-INSTANCE 2 ,  $\frac{1}{\sqrt{2}}$ WHEN-VALIDATE-RECORD (  $\overline{\phantom{a}}$  $\lambda$ ) (2) WHEN-NEW-RECORD-INSTANCE 3

WHEN-NEW-ITEM-INSTANCE 3.  $\blacksquare$   $\blacksquare$ WHEN-VALIDATE-RECORD

2 PRE-INSERT 3 ON-INSERT 4 )POST-INSERT (5)POST-FORMS-COMMIT (6 PRE-BLOCK BLOCK 7 KEY-COMMIT 8 WHEN-NEW-ITEM-INSTANCE 4 1 WHEN-REMOVE-RECORD 2 WHEN-NEW-RECORD-INSTANCE 3 WHEN-NEW-ITEM-INSTANCE SECOND ITEM

## 4 WHEN-NEW-ITEM-INSTANCE 5

 $\frac{1}{\sqrt{2}}$ 

## ON-LOCK 100Test

www.100test.com